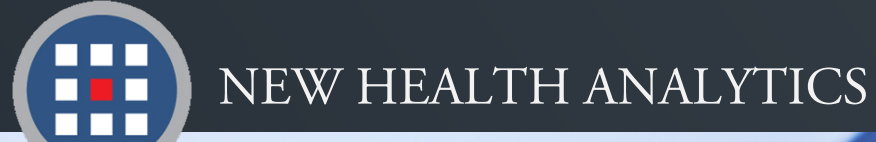

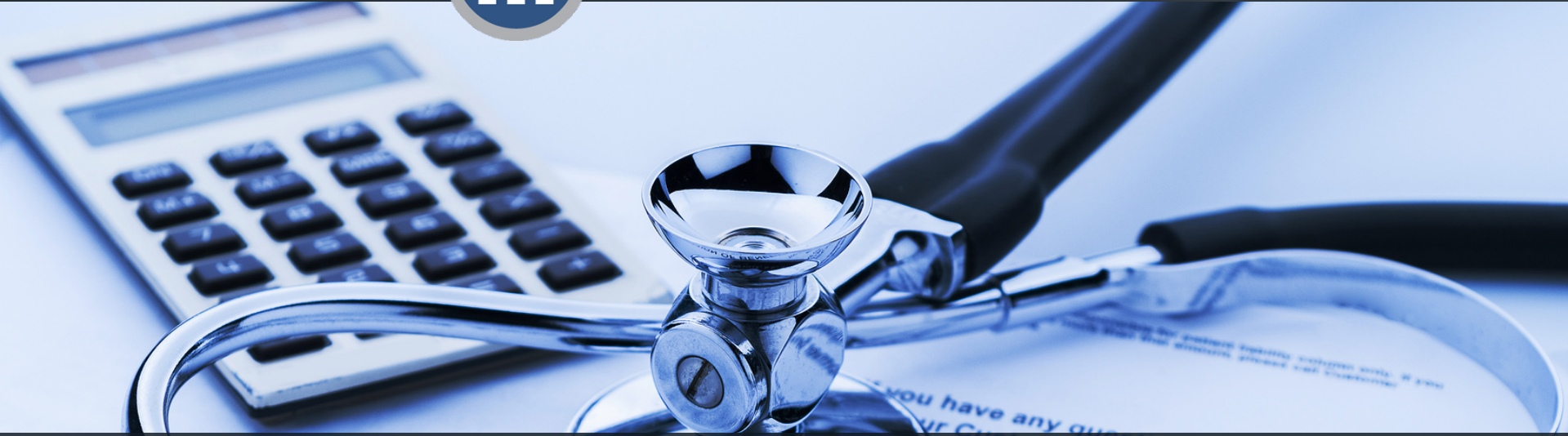

# Accessing & Navigating PCA Executive Reports

Web Link, Logging in, & Navigating the Layout

Version 1.2016

# Accessing PCA Executive Reports

PCA Executive Reports is a live, web-based application that can be accessed from any web browser on any computer, tablet, or phone. It is a continuously updated data tool that is customizable to fit user needs.

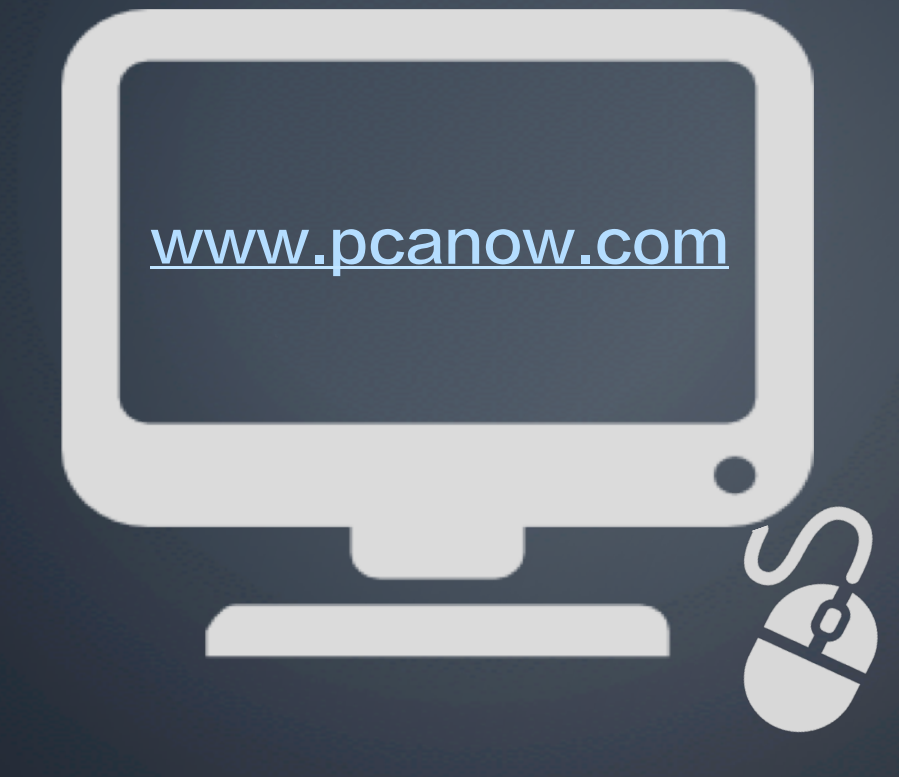

Follow the link above to access the home page.

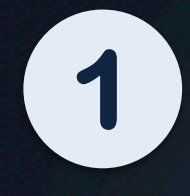

#### Click the **"PCA Login"**  tab at the top left of the screen.

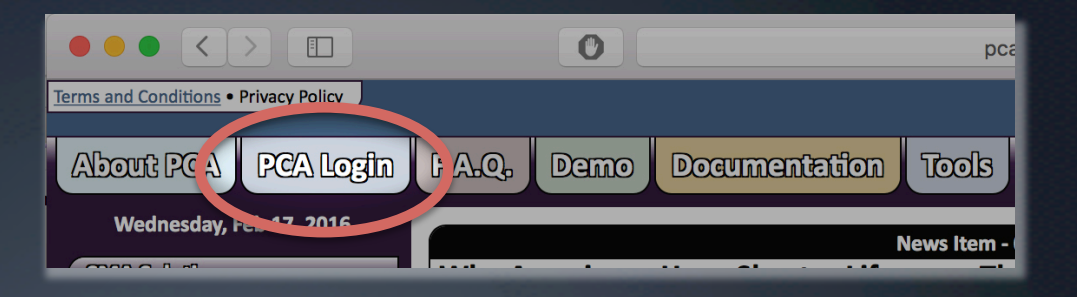

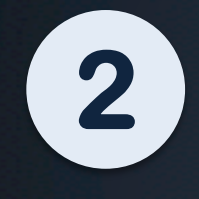

Click the gray **"Login"** button in the light blue PCA Plus box.

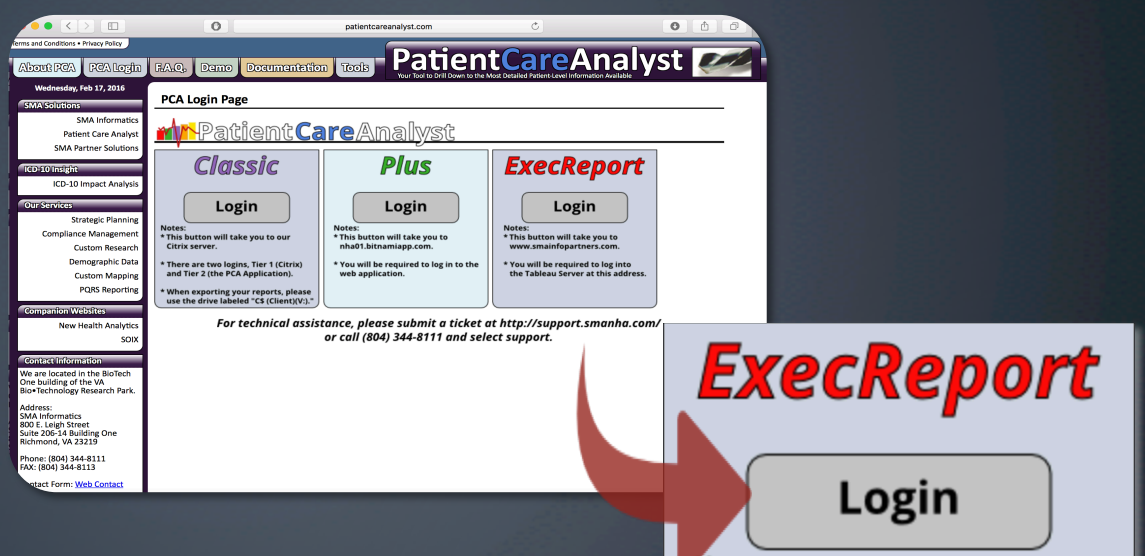

Notes:

- \* This button will take you to www.smainfopartners.com.
- \* You will be required to log into the Tableau Server at this address.

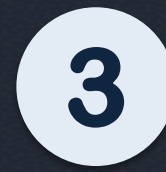

#### Enter your Username and password. Click Sign In.

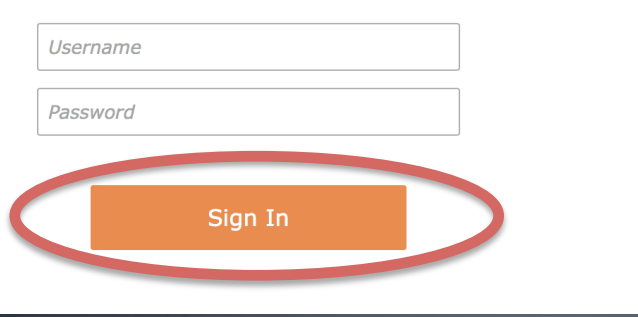

Note: Upon becoming a PCA Executive Reports customer, you will be given a Username and temporary password, which you will reset at first login.

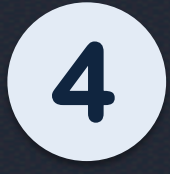

You will now see your customized PCA Executive Reports dashboard!

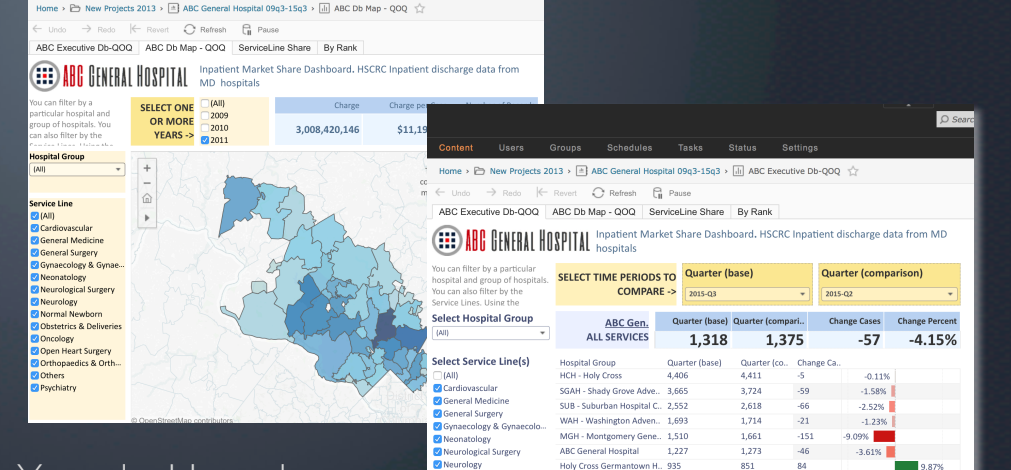

Normal Newbon

Oncology

**O** Others

Psychiatry

Obstetrics & Deliverie

Open Heart Surgery Orthopaedics & Orthopae

ABC General Hospital

DCH - Doctors Community H

FMH - Frederick Memorial 72

DCH - Doctors Community. 296

UMD - University of Maryl., 235

PGH - Prince Georges Hos., 171

480

20904 (Silver Spring) 11.10%

**JHH - Johns Hopkins** 

715

468

260

251

188

The Stacked Bar Graph displays the market share percentage per hospital in each Target Zip area. This share is based on the Comparison Quarter

1.26%

2.56%

 $-6.37%$ 

 $-9.04%$ 

Note: Your dashboard may look different, depending on your client agreement.

# Layout Tour

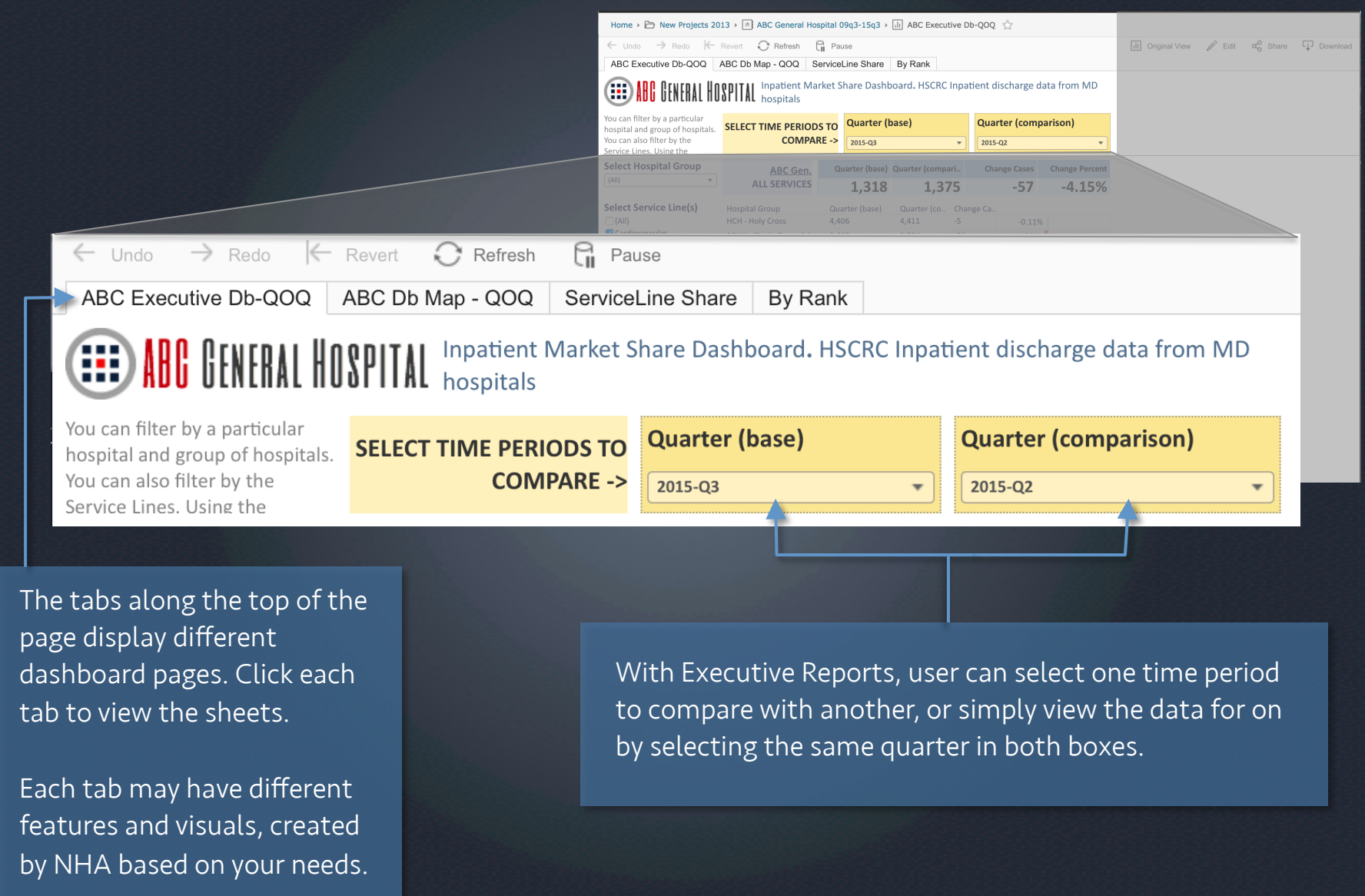

# Layout Tour

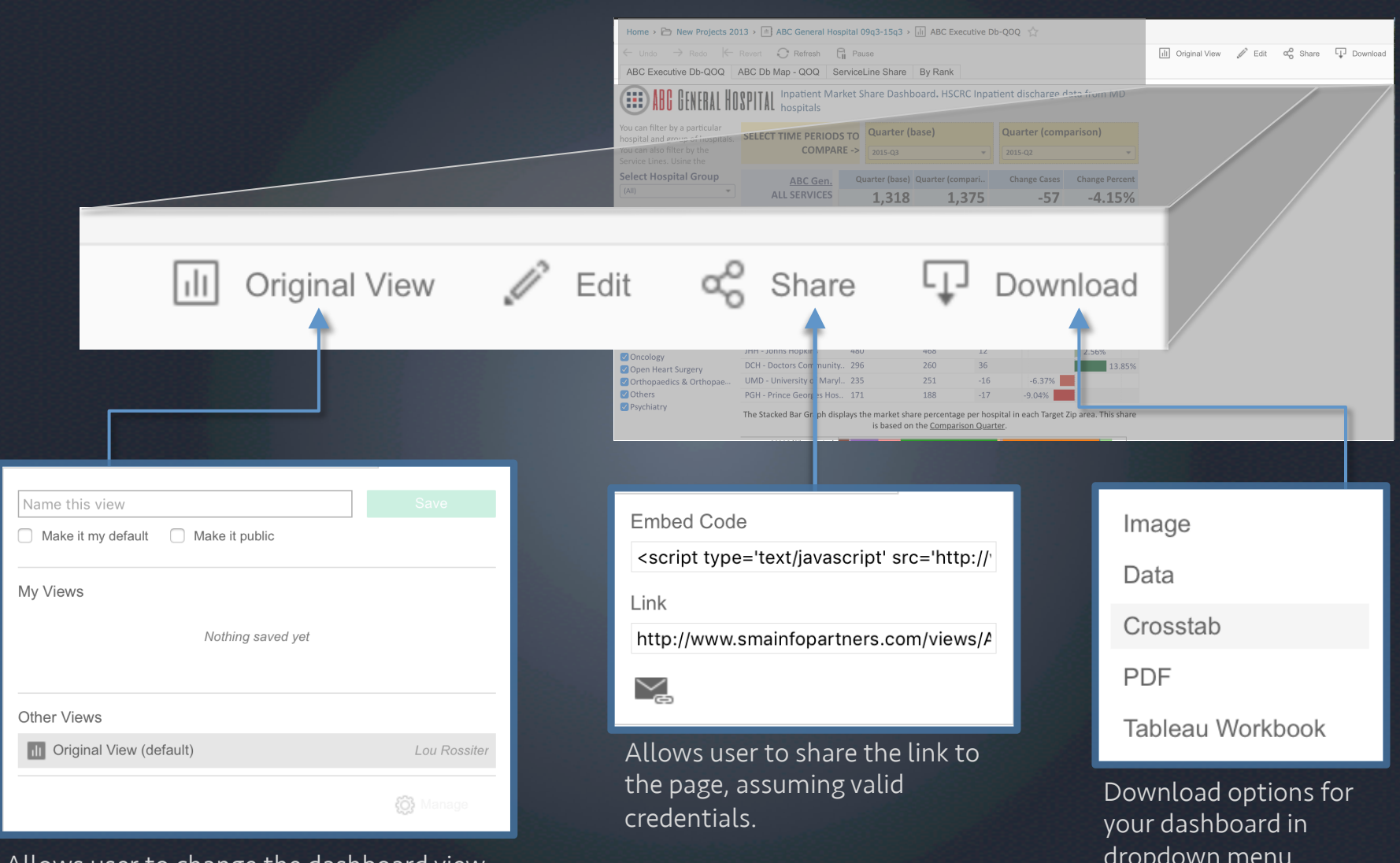

Allows user to change the dashboard view, save the current view, or make a default view setting.

ABC Executive Db-QOQ ABC Db Map - QOQ ServiceLine Share By Rank

**ABC CENTRAL HOSPITAL** Inpatient Market Share Dashboard. HSCRC Inpatient discharge data from MD

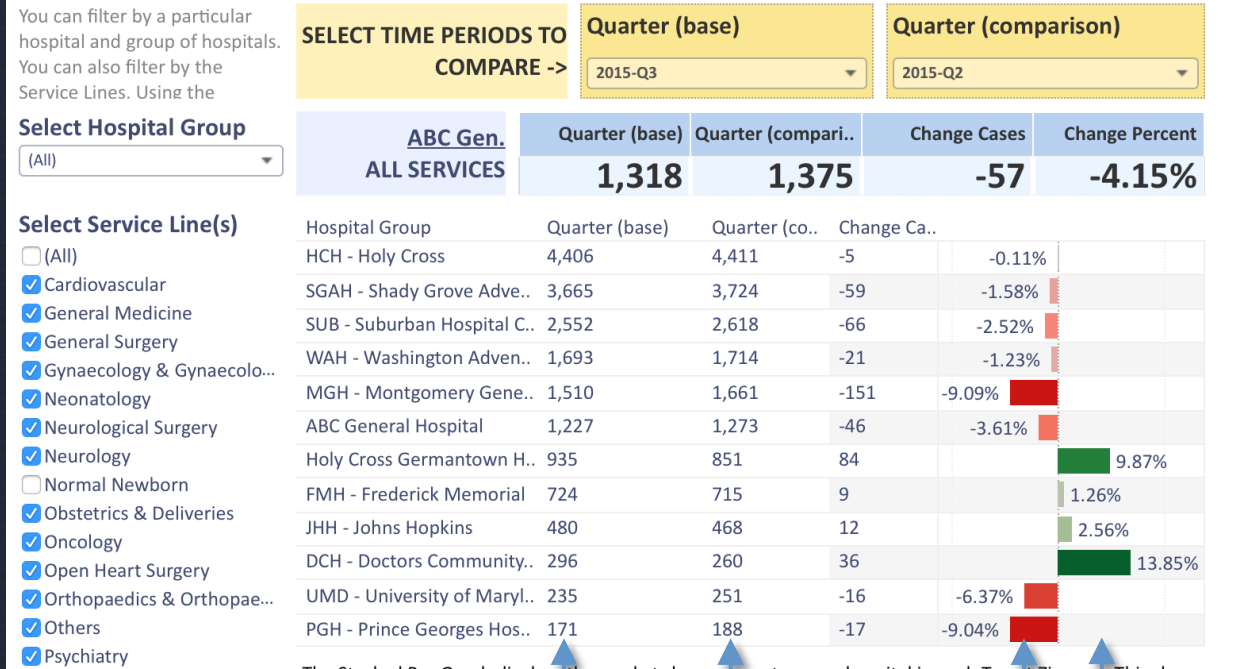

Based on the selected quarters, the dashboard will display the base quarter data on the left and the comparison quarter on the right.

Bar graphs will recalculate to display the change in cases from the base quarter to the comparison quarter.

ABC Executive Db-QOQ ABC Db Map - QOQ ServiceLine Share By Rank

**ABC CENERAL HOSPITAL** Inpatient Market Share Dashboard. HSCRC Inpatient discharge data from MD

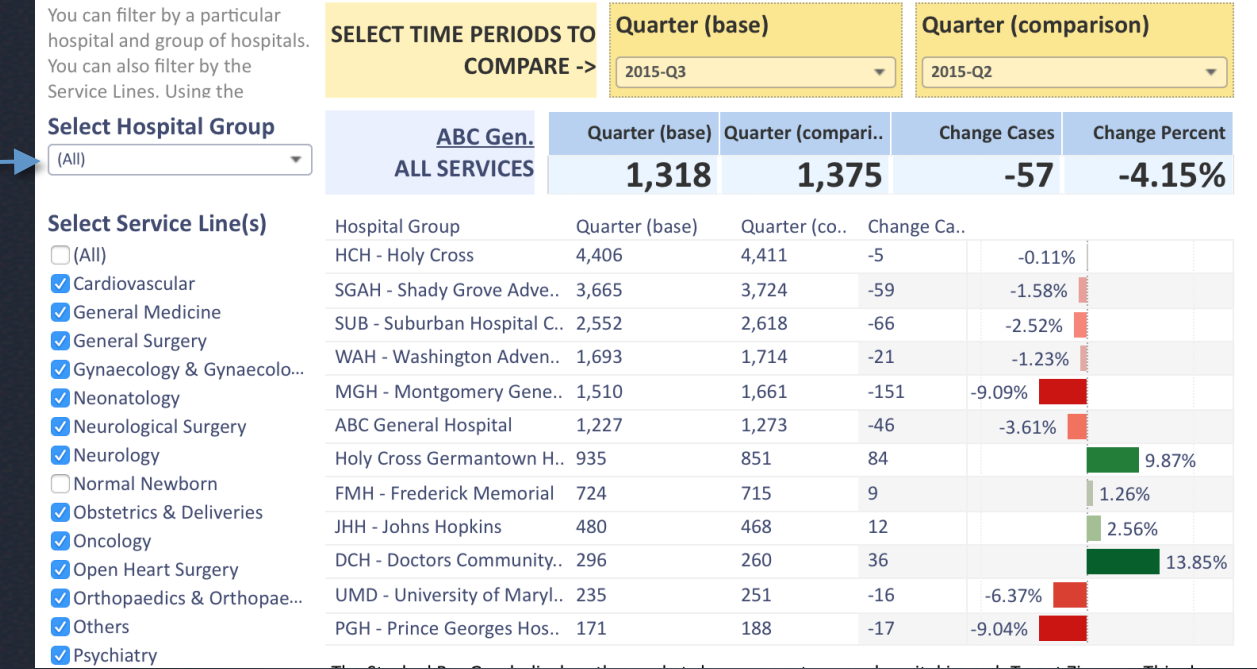

By using this dropdown menu, the user can filter which hospitals or hospital groups to view on the dashboard.

To determine which hospitals are shown in this list, NHA typically uses primary and/or secondary service areas. This can be customized to your needs.

ABC Executive Db-QOQ ABC Db Map - QOQ ServiceLine Share By Rank

**ABC CENERAL HOSPITAL** Inpatient Market Share Dashboard. HSCRC Inpatient discharge data from MD

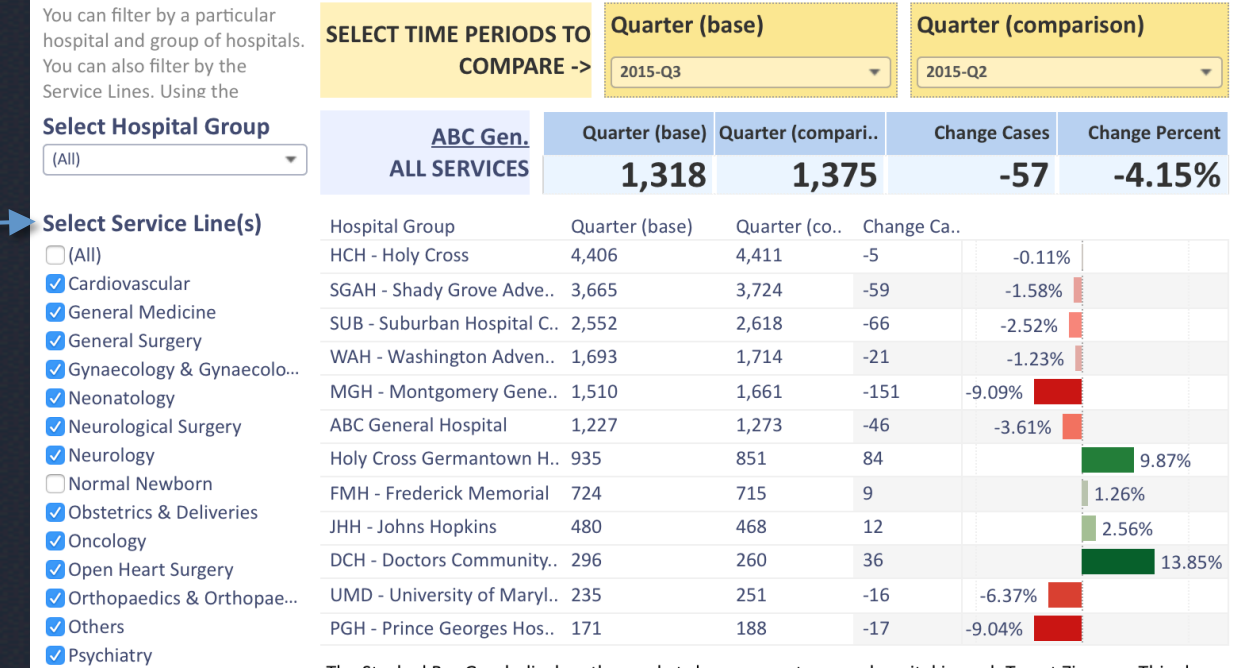

The user can also filter the service lines for which data will be shown by checking and unchecking the boxes.

Service Lines can be customized to each client. NHA will work with you to determine which service lines you want to see on your dashboard and which DRGs are included.

In addition to the numerical data display as seen on the previous slides, PCA Executive Reports uses various graphic options from Tableau, a data visualization software, to make the data more visually appealing, understandable, and comparable.

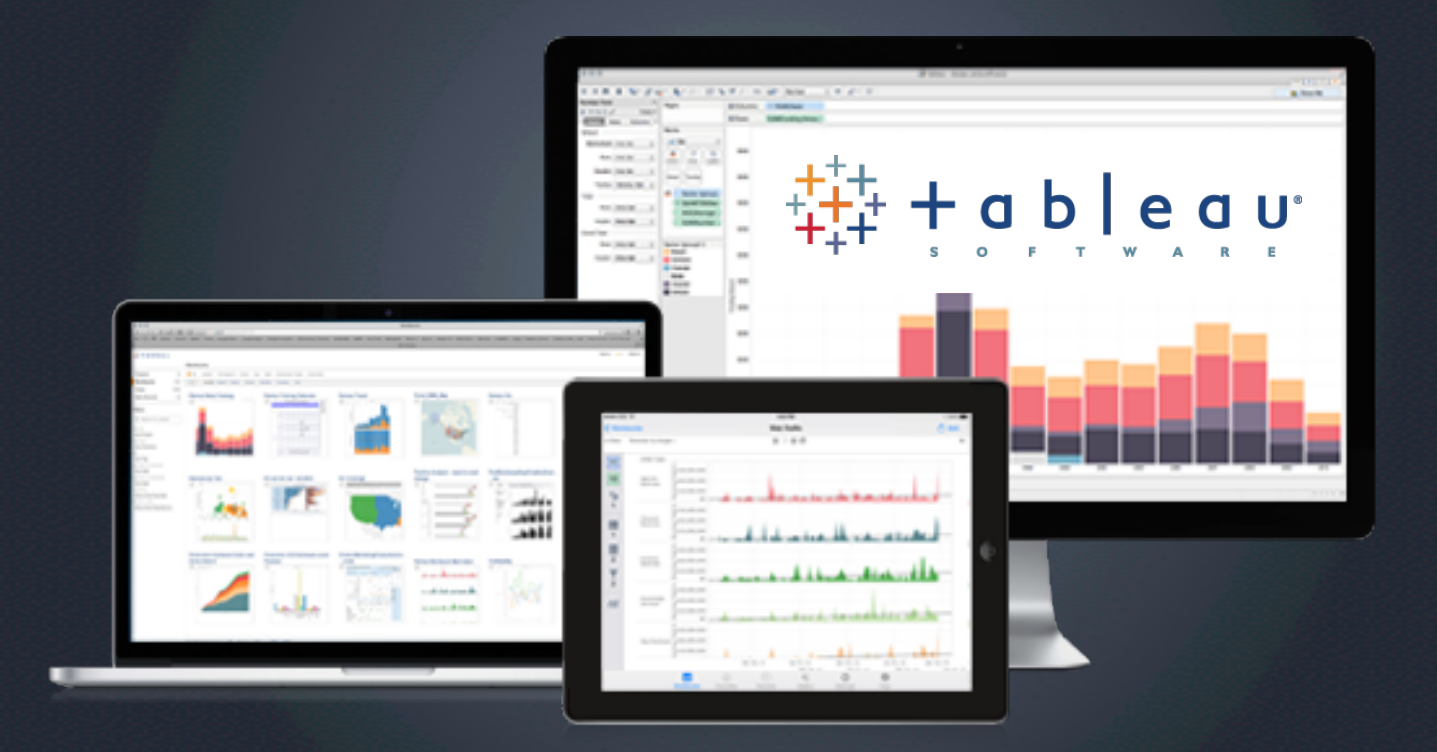

Graph displays can be chosen and customized based on what the user would like to see on the dashboard. They can be placed on the homepage, or designed as a separate tab.

#### Tableau graphic options for PCA Executive Reports can include:

#### Market share display

- By target zip
- By service line

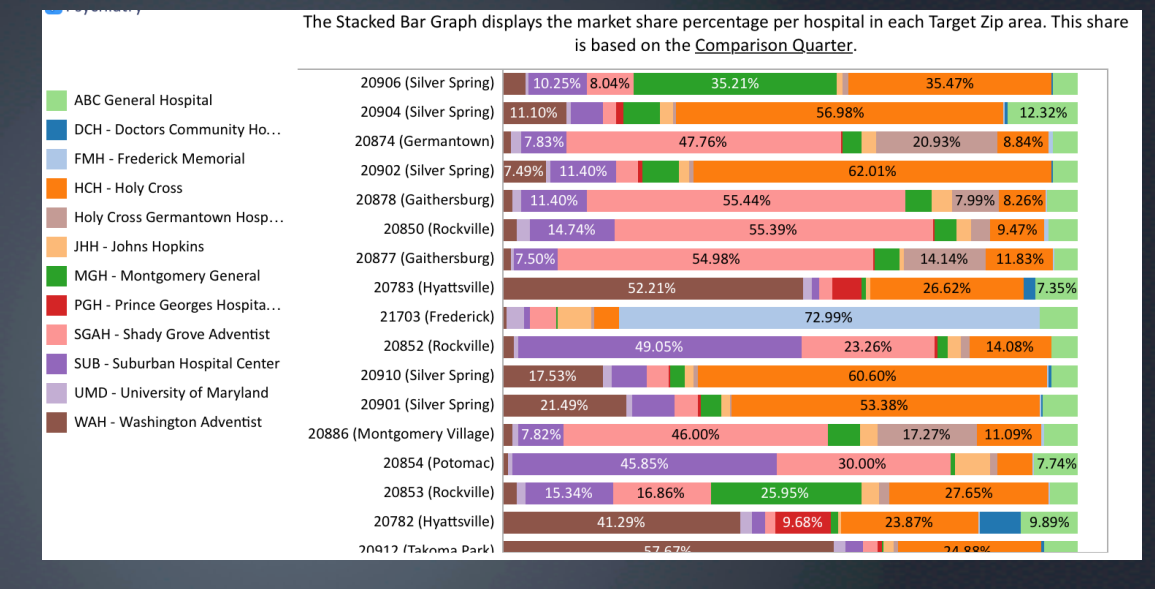

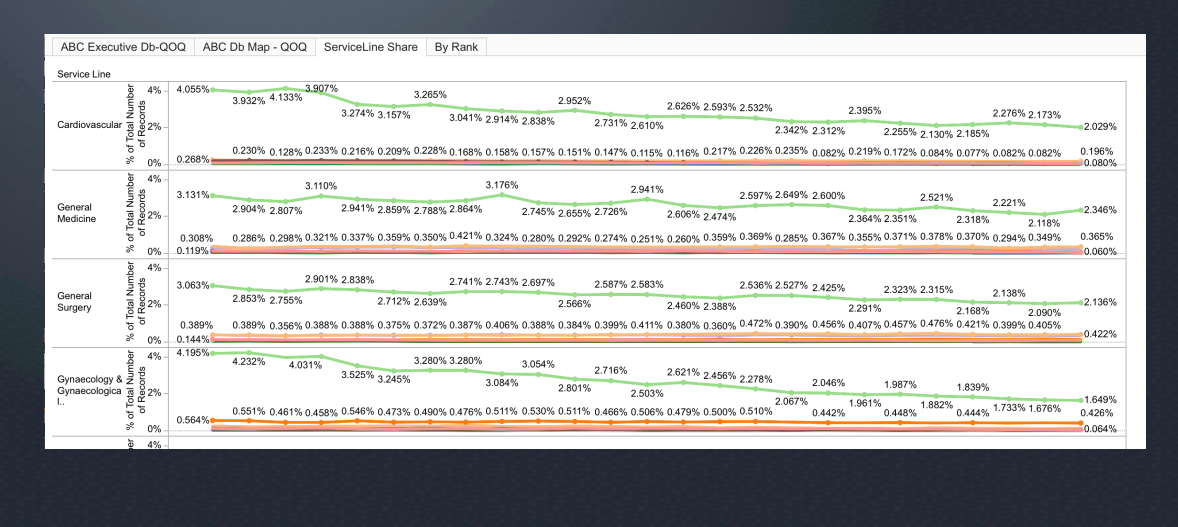

#### **Geographical Display**

- By zip code
- Shading based on number of cases, charges, etc.

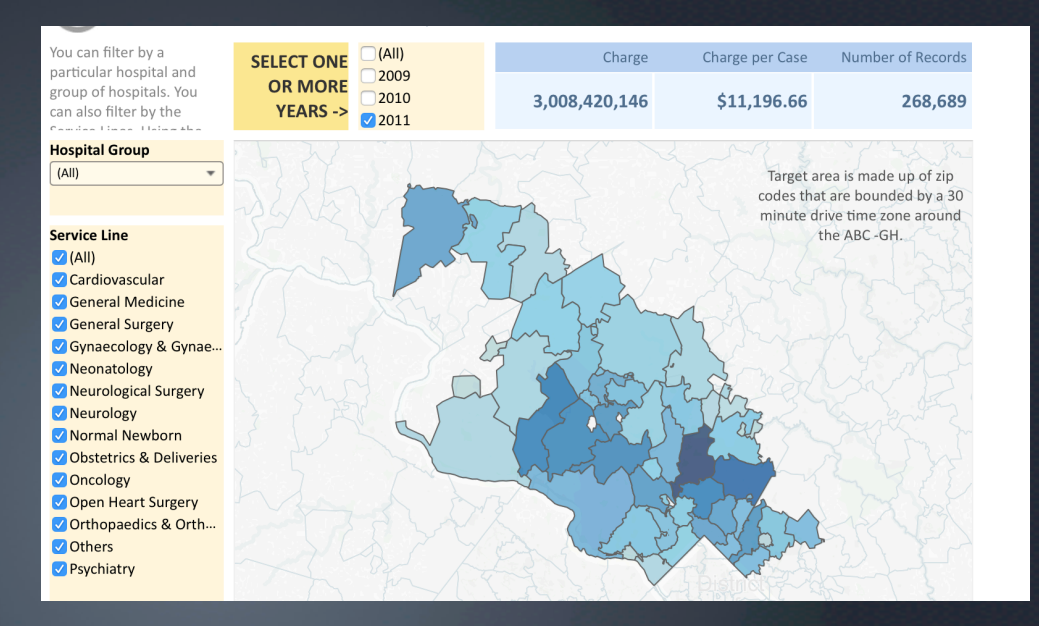

#### Charges Display

- Total and per case charges
- Compared with other providers

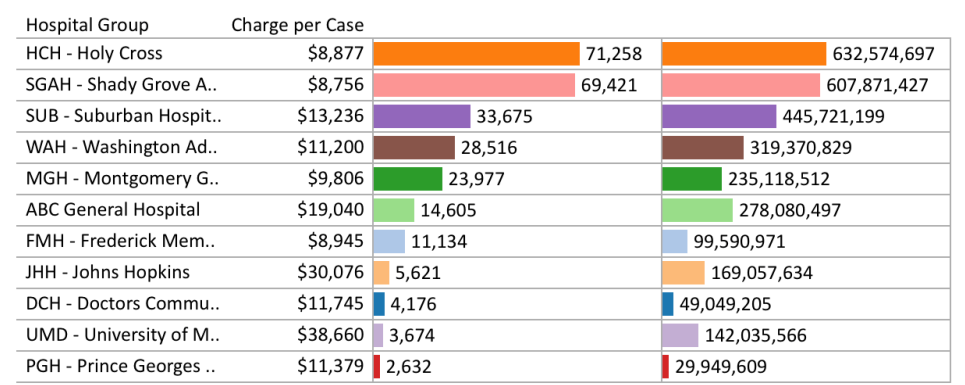

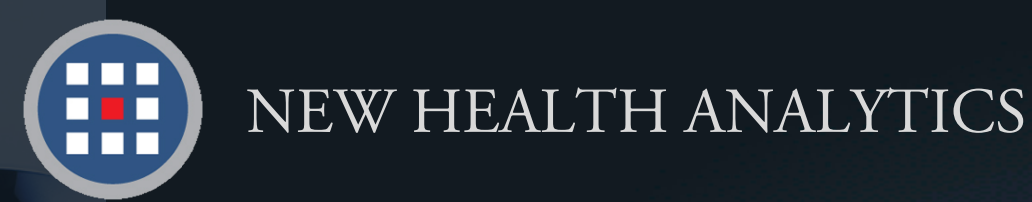

# Help & Support

For information regarding our products, PCA Plus software support, and customer service, please contact:

**TION WEBBREAT** 

THIS IS NOT A BI

Website: http://newhealthanalytics.com

Support Center: http://support.smanha.com

**Phone:** (804) 344-8111 | Help Desk Ext. 2

Address: 800 E. Leigh Street, Suite 206-14 Richmond, VA 23219